## Package 'PRNG'

May 27, 2024

Title A Pseudo-Random Number Generator

Version 0.0.2

Description Provides functions for generating pseudo-random numbers that follow a uniform distribution [0,1]. Randomness tests were conducted using the National Institute of Standards and Technology test suite<<https://csrc.nist.gov/pubs/sp/800/22/r1/upd1/final>>, along with additional tests. The sequence generated depends on the initial values and parameters. The package includes a linear congruence map as the decision map and three chaotic maps to generate the pseudo-random sequence, which follow a uniform distribution. Other distributions can be generated from the uniform distribution using the Inversion Principle Method and BOX-Muller transformation. Small perturbations in seed values result in entirely different sequences of numbers due to the sensitive nature of the maps being used. The chaotic nature of the maps helps achieve randomness in the generator. Additionally, the generator is capable of producing random bits.

License MIT + file LICENSE

Encoding UTF-8

RoxygenNote 7.2.3

**Suggests** testthat  $(>= 3.0.0)$ , nortest

Config/testthat/edition 3

NeedsCompilation no

Author Sajad Ahmad Mir [aut, cre] (<<https://orcid.org/0009-0009-6422-1893>>), Dr. Puneet Sharma [aut] (<<https://orcid.org/0000-0001-7839-0051>>)

Maintainer Sajad Ahmad Mir <mir.1@iitj.ac.in>

Repository CRAN

Date/Publication 2024-05-27 12:00:13 UTC

### R topics documented:

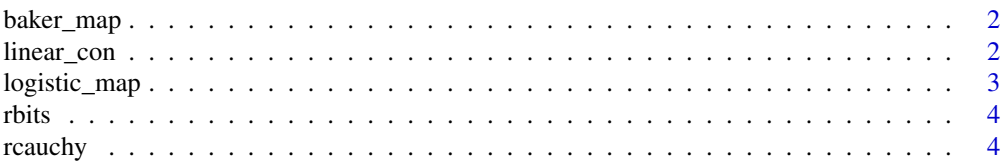

<span id="page-1-0"></span>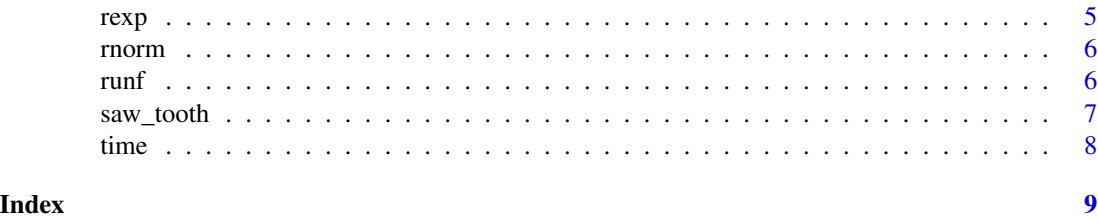

baker\_map *Baker map*

#### Description

this is a chaotic map with the sensitive for the parameter value greater than 0.5

#### Usage

baker\_map(x0, a)

#### Arguments

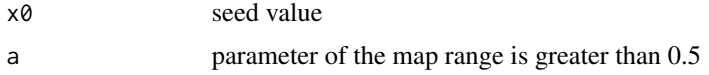

#### Value

for  $0 \le x \le 1/2$  the map returns  $2ax$  for  $1/2 \le x \le 1$  the map returns  $a(2x-1) \mod 1$ 

#### Examples

baker\_map(0.3,0.56)

linear\_con *Linear congruence map*

#### Description

the map is a member of the family of the maps  $f(x)=(ax+b) \mod(n)$ 

#### Usage

linear\_con(x0)

#### Arguments

x0 seed value

#### <span id="page-2-0"></span>logistic\_map 3

#### Value

the map gives an integer ax+b mod(n)

#### Examples

linear\_con(5)

logistic\_map *Logistic map*

#### Description

This is the most used chaotic map . The map is sensitive for the value of the parameter greater than 3.568

#### Usage

logistic\_map(x0, a)

#### Arguments

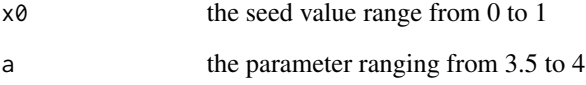

#### Value

the map returns the  $a*x(1-x)$  for input x

#### Examples

logistic\_map(0.26,3.5)

<span id="page-3-0"></span>

#### Description

this function generates random bits of desired length

#### Usage

rbits(n, Time = TRUE)

#### Arguments

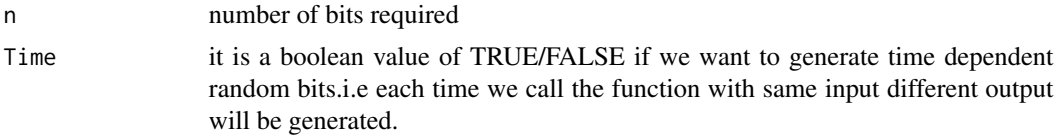

#### Value

returns a vector of random bits of length n

#### Examples

```
rbits(2)
rbits(2)
rbits(2,Time=FALSE)
rbits(2,Time=FALSE)
 rbits(10)
```
rcauchy *Cauchy distribution*

#### Description

This function generates random numbers from standard cauchy distribution

#### Usage

rcauchy(n, Time = TRUE)

#### Arguments

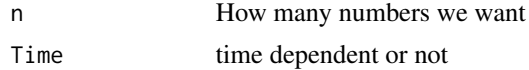

#### <span id="page-4-0"></span>rexp 5

#### Value

a vector of n numbers from cauchy distribution

#### Examples

```
rcauchy(10)
rcauchy(10,Time=TRUE)
rcauchy(10,Time=TRUE)
```
#### rexp *Exponentail distribution*

#### Description

This function generates random numbers from exponentail distribution

#### Usage

rexp(n, Time = TRUE)

#### Arguments

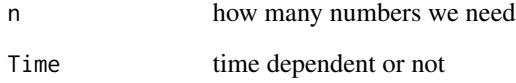

#### Value

a vector of n numbers from exponential distribution

#### Examples

```
rexp(10)
 rexp(10)
 rexp(10,FALSE)
 rexp(10,FALSE)
```
<span id="page-5-0"></span>rnorm *Generating numbers form Normal distribution here we use Box Muler transform to obtain normal random variable*

#### Description

Generating numbers form Normal distribution here we use Box Muler transform to obtain normal random variable

#### Usage

rnorm(n)

#### Arguments

n number required

#### Value

a list of pseudo random numbers from normal distribution

#### Examples

rnorm(10) rnorm(100)

runf *Uniformly Pseudo random number generator*

#### **Description**

this function generates random numbers which follow uniform distribution [0,1]

#### Usage

```
runf(
 N = 100,
 Time = TRUE,
 n0 = 5,
 x00 = 0.5362,
 x01 = 0.357,
 x02 = 0.235,
 a1 = 3.69,
  a2 = 0.7)
```
#### <span id="page-6-0"></span>saw\_tooth 7

#### Arguments

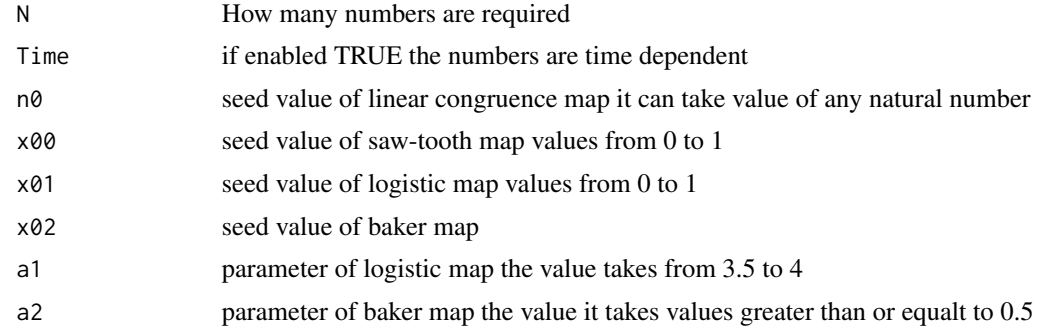

#### Value

gives a vector of pseudo random numbers generated of desired length

#### Examples

```
runf(10)
runf(10,Time=TRUE)
runf(10,Time=TRUE)
runf(10,Time=TRUE)
runf(10,2)
runf(10,Time=TRUE,2)
runf(10,Time=TRUE,2)
runf(10,5,0.52)
runf(15,2,0.352)
  runf(10,2,0.652,0.235)
  runf(10,Time=TRUE,2,0.652,0.235)
  runf(9,7,0.52,0.4235,0.389)
  runf(10,Time=TRUE,2,0.752,0.235,0.351,3.8)
```
saw\_tooth *Saw tooth map*

#### Description

saw tooth map is a family of maps as  $f(x)=b*x \mod 1$ 

#### Usage

saw\_tooth(x0)

#### Arguments

x0 seed value ranging from 0 to 1

#### <span id="page-7-0"></span>Value

 $(3 * x) mod(1)$ 

#### Examples

saw\_tooth(0.6)

time *time function*

#### Description

This function is used to generate a time of the system to be used for generating time dependent random numbers precise upto micro-seconds

#### Usage

time()

#### Value

t fractional value of the time

#### Examples

time()

# <span id="page-8-0"></span>Index

baker\_map, [2](#page-1-0) linear\_con, [2](#page-1-0) logistic\_map, [3](#page-2-0) rbits, [4](#page-3-0) rcauchy, [4](#page-3-0) rexp, [5](#page-4-0) rnorm, [6](#page-5-0) runf, [6](#page-5-0) saw\_tooth, [7](#page-6-0) time, [8](#page-7-0)